# SEE YOU NEXT YEAR

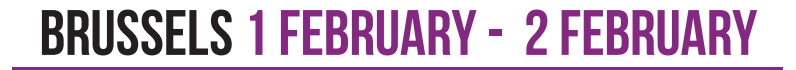

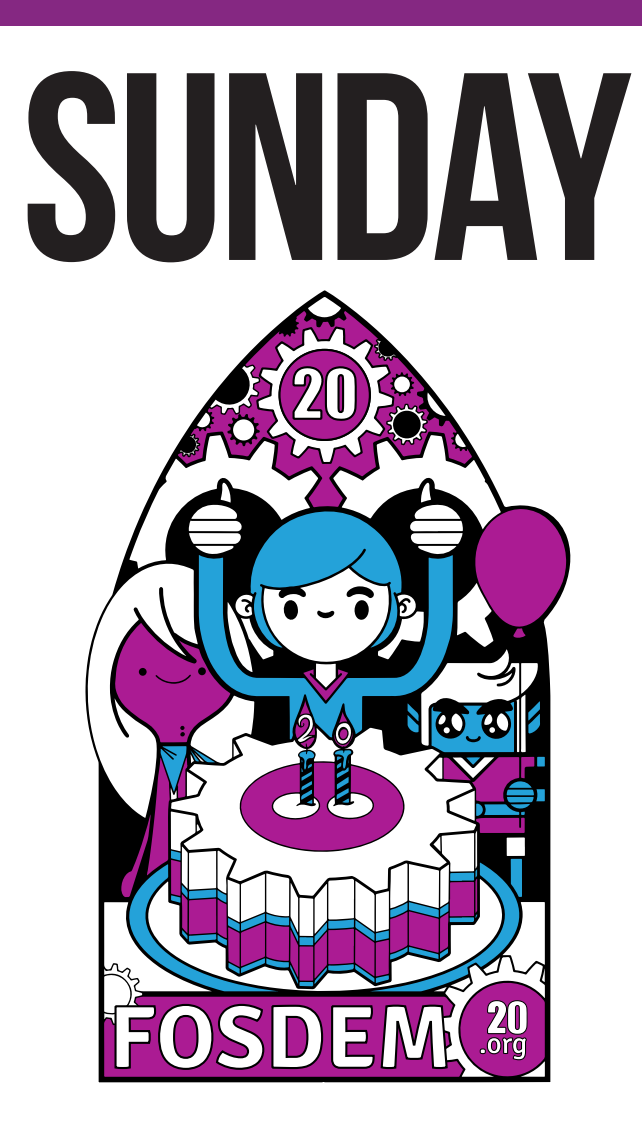

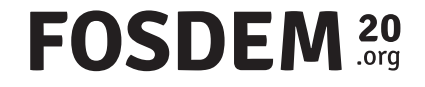

# FOSDEM 20

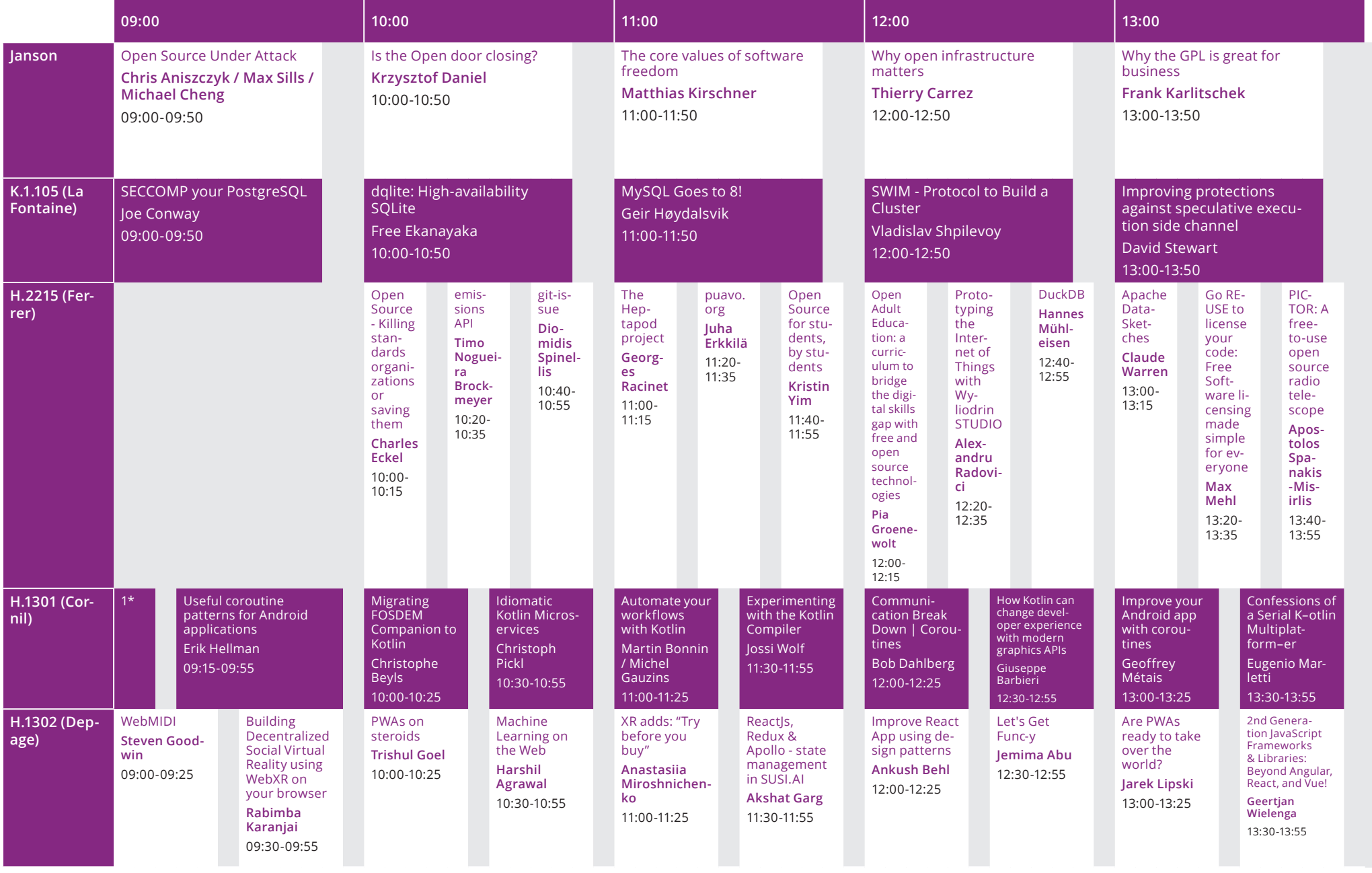

\*1. Kotlin DevRoom Welcoming Remarks, Nicola Corti, 09:00-09:10

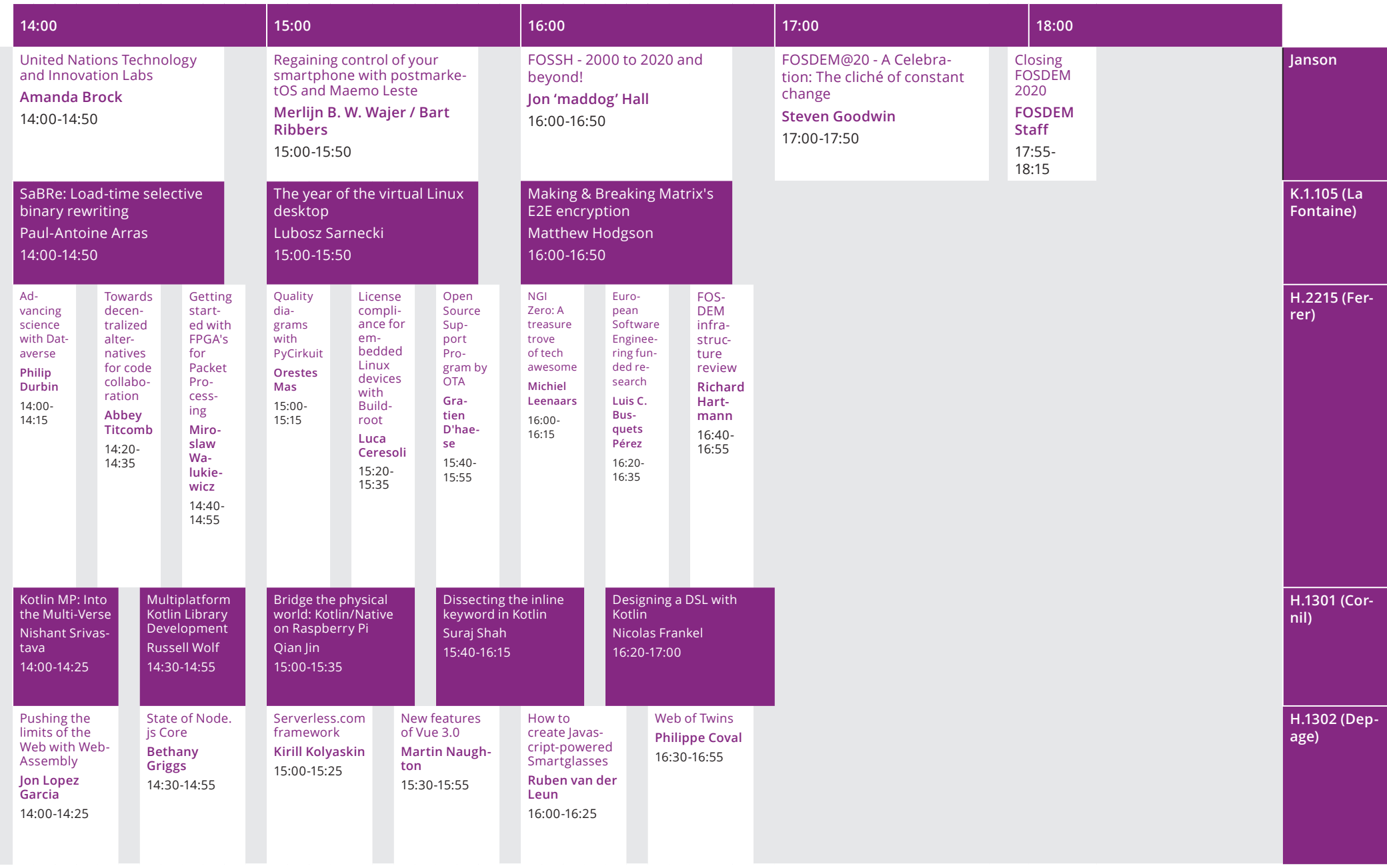

# FOSDEM 20

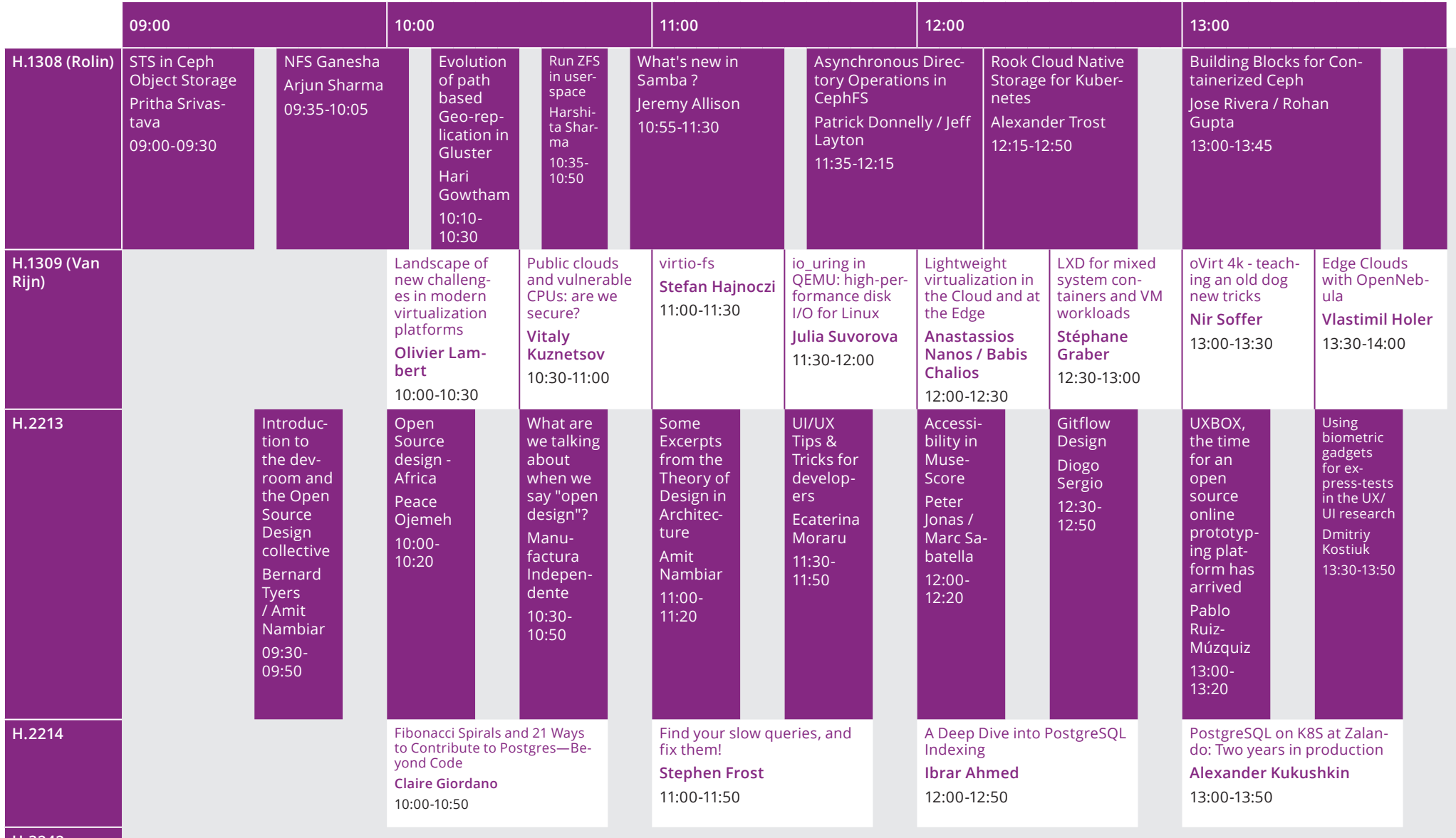

**H.3242**

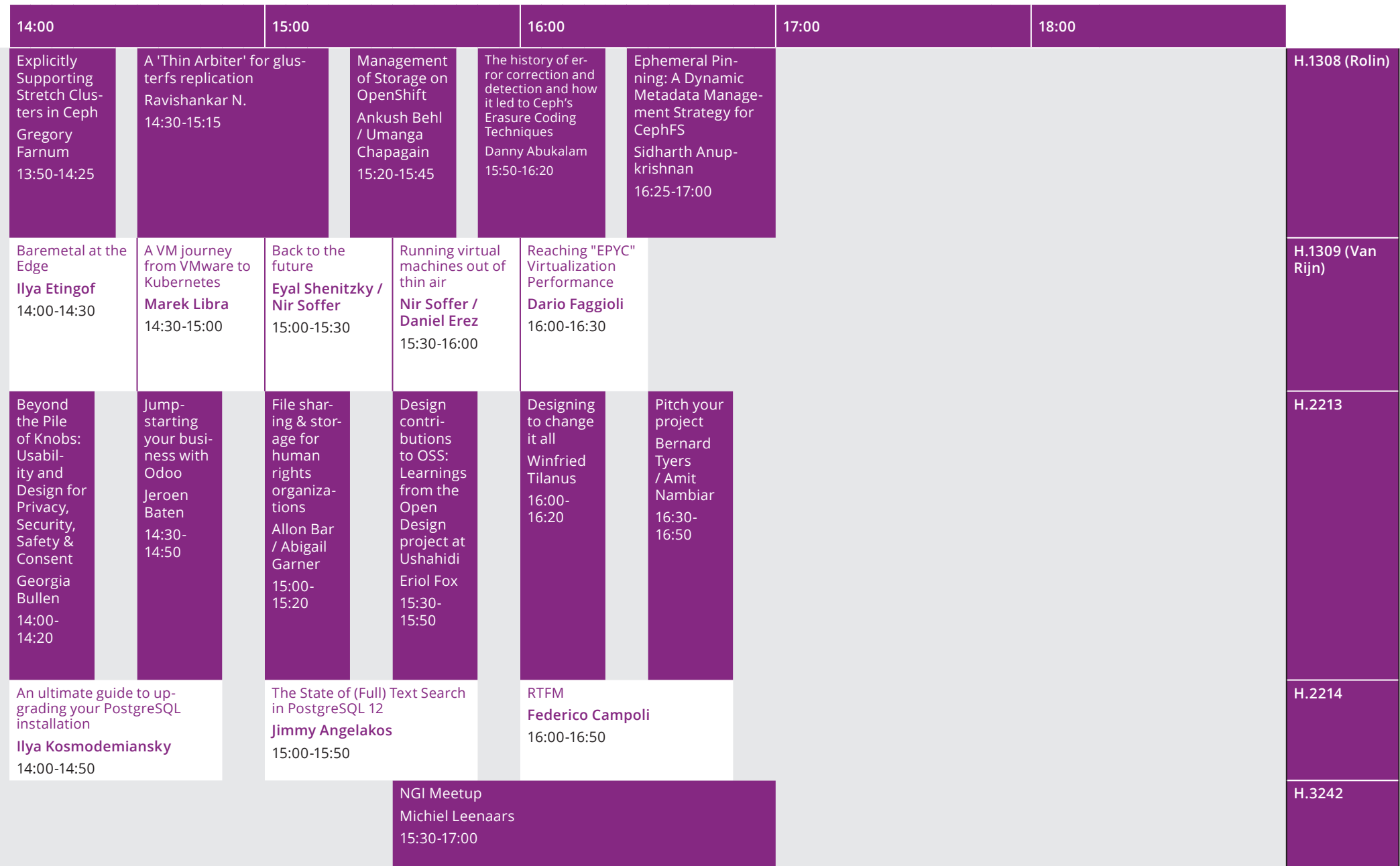

# FOSDEM 20

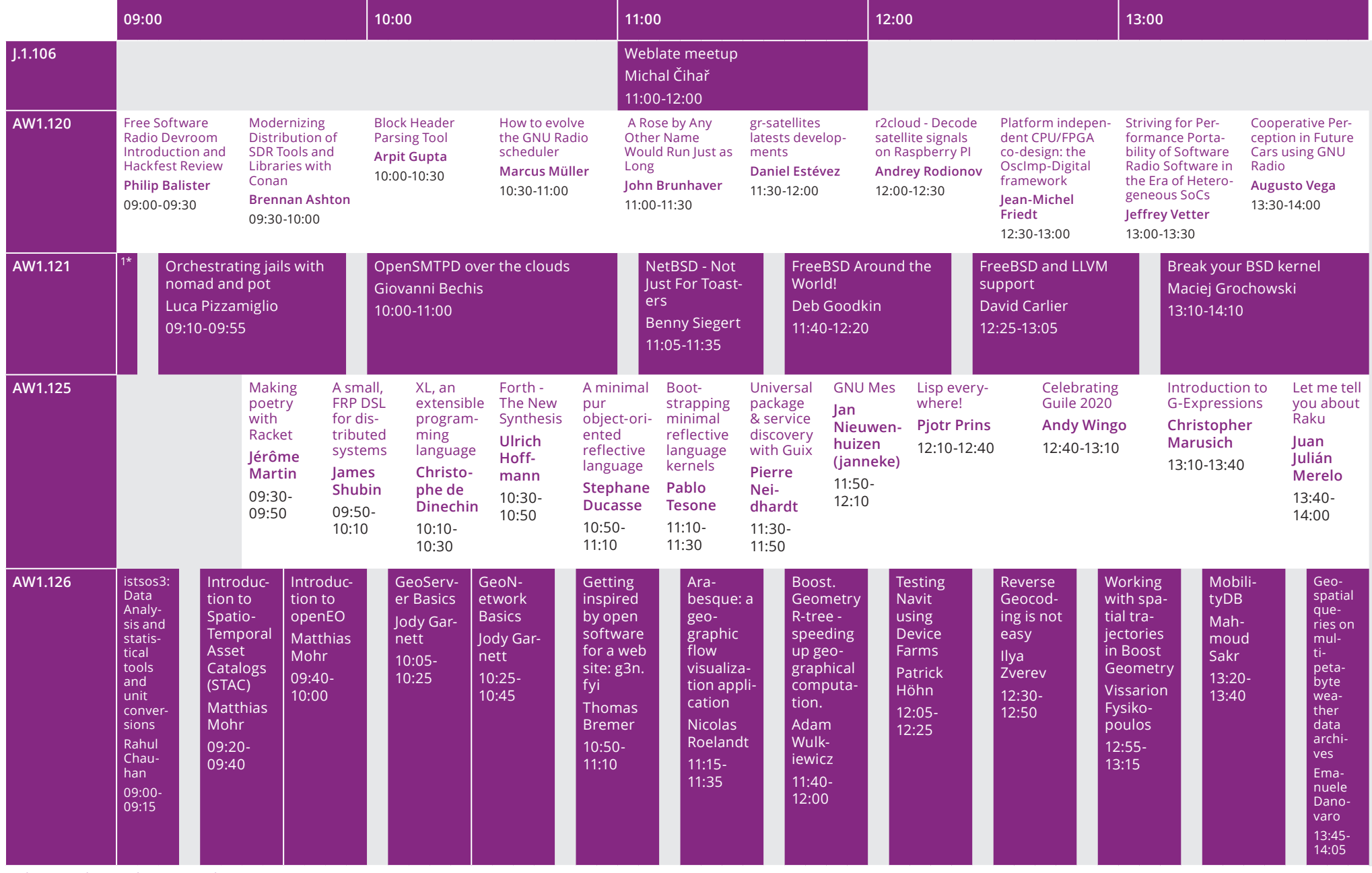

\*1. Welcome to the BSD devroom, Rodrigo Osorio, 09:00-09:05

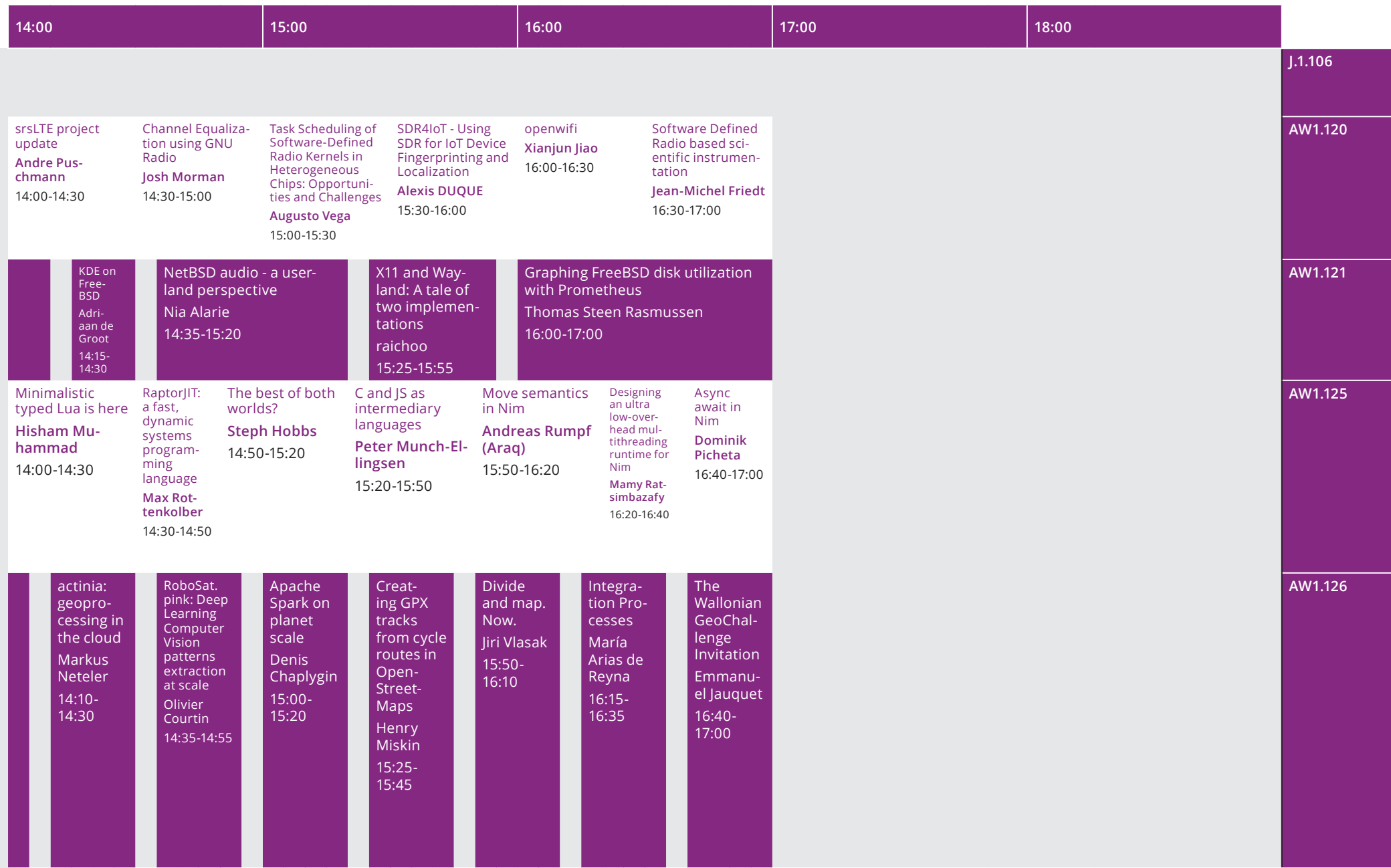

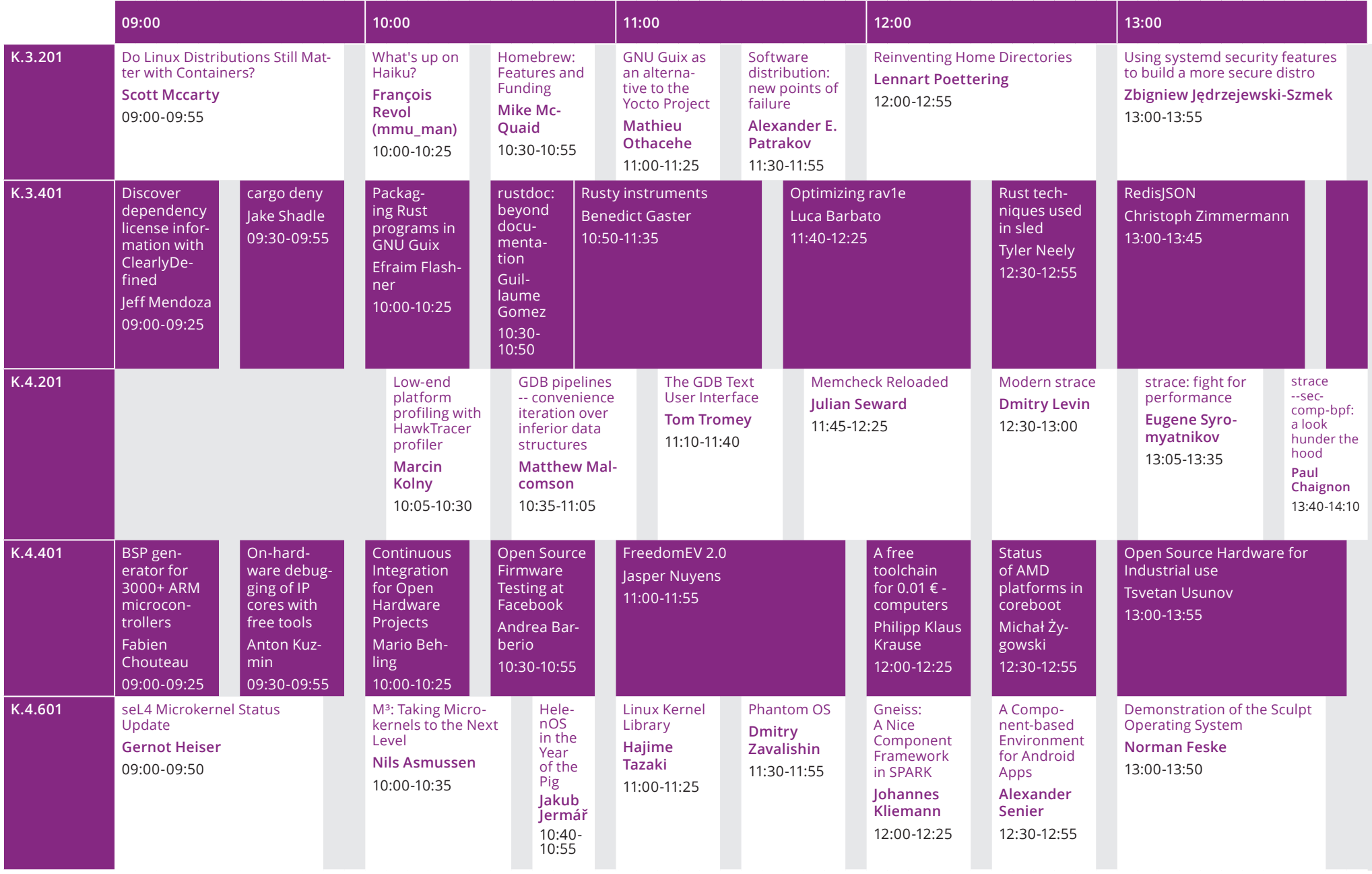

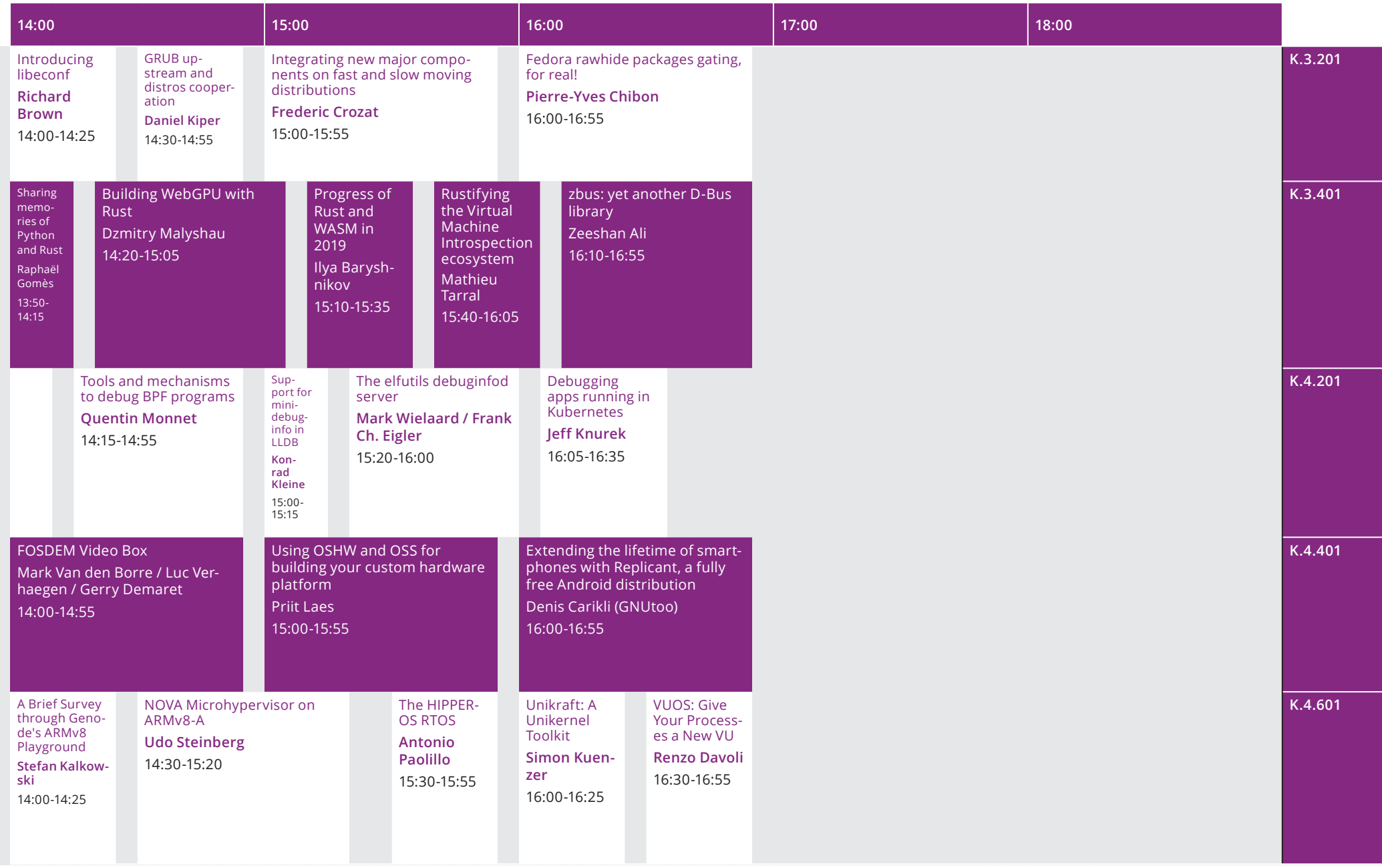

# FOSDEM 20

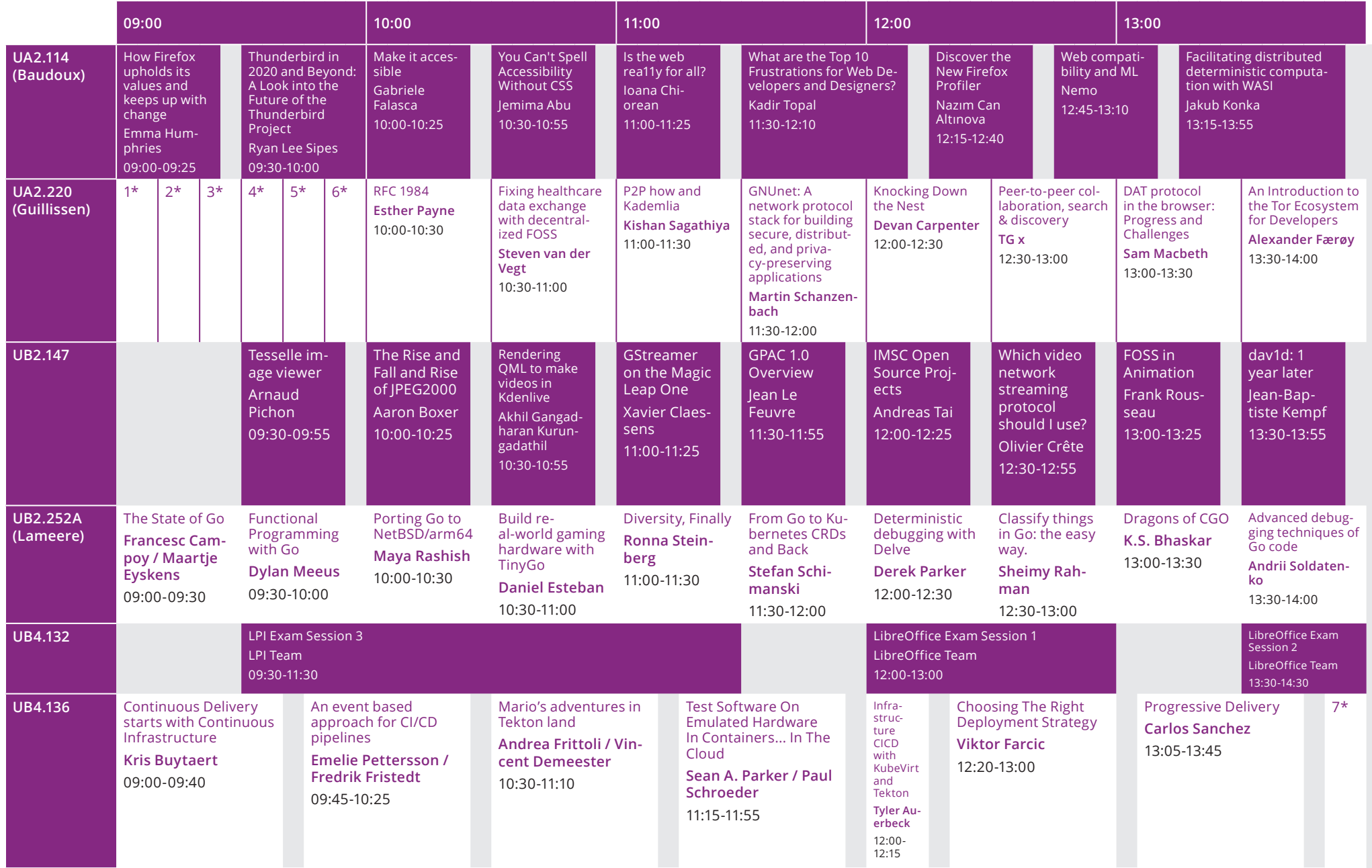

\*1. Close lid to encryptn Tim Dittler, 09:00-09:10 | \*2. Open and federated identities with ID4me, Vittorio Bertola, 09:10-09:20 | \*3. Identity Box, Marcin Czenko, 09:20-09:30

\*4. Decentralized object storage, Ivan Fraixedes, 09:30-09:40 | \*5. Librecast: Privacy and Decentralization with Multicast, Brett Sheffield, 09:40-09:50

\*6. SCION - future internet that you can use today, Mateusz Kowalski, 09:50-10:50 | \*7. A Practical CI/CD Framework for Machine Learning at Massive Scale, Alejandro Saucedo, 13:50-14:05

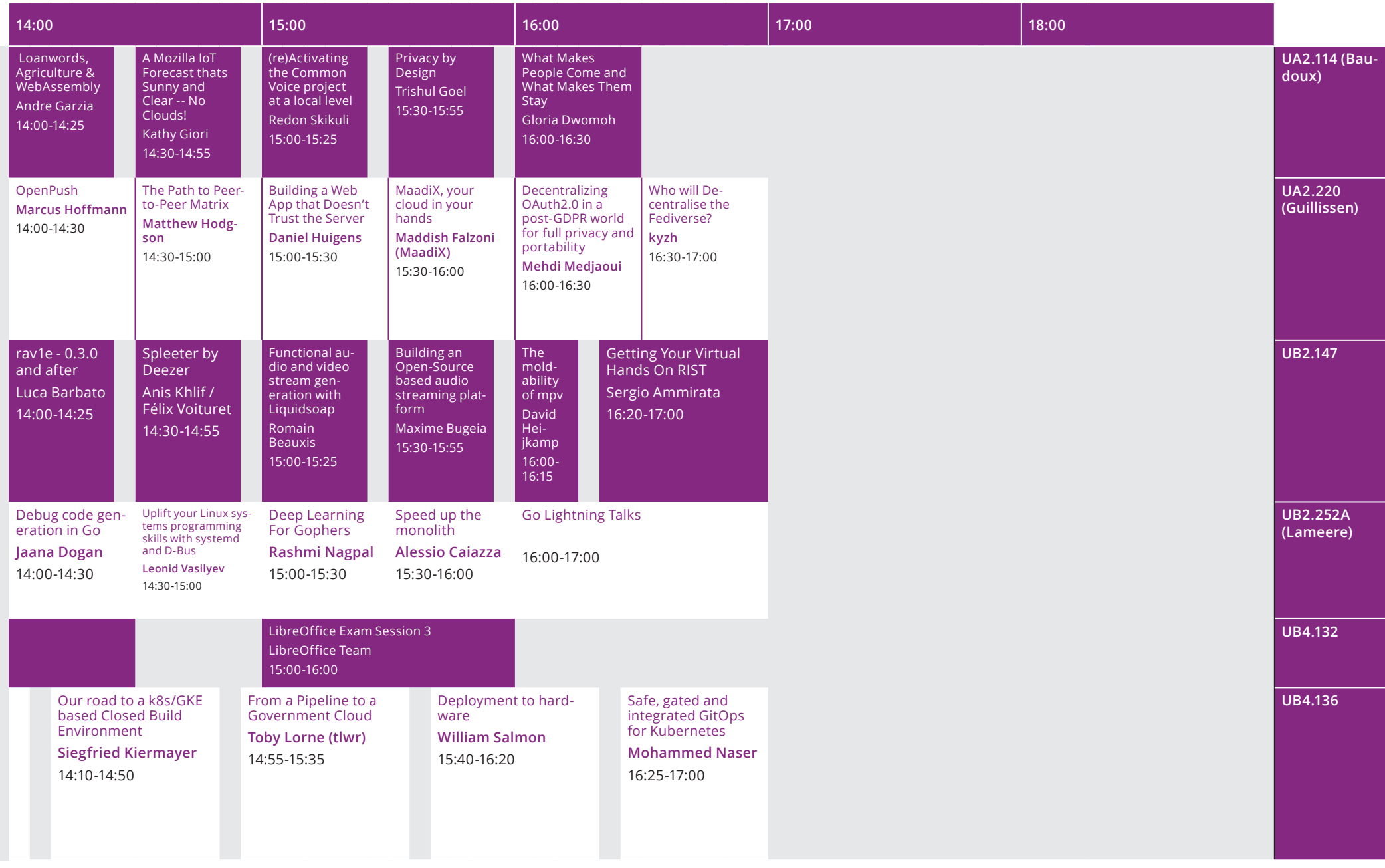

# FOSDEM 20

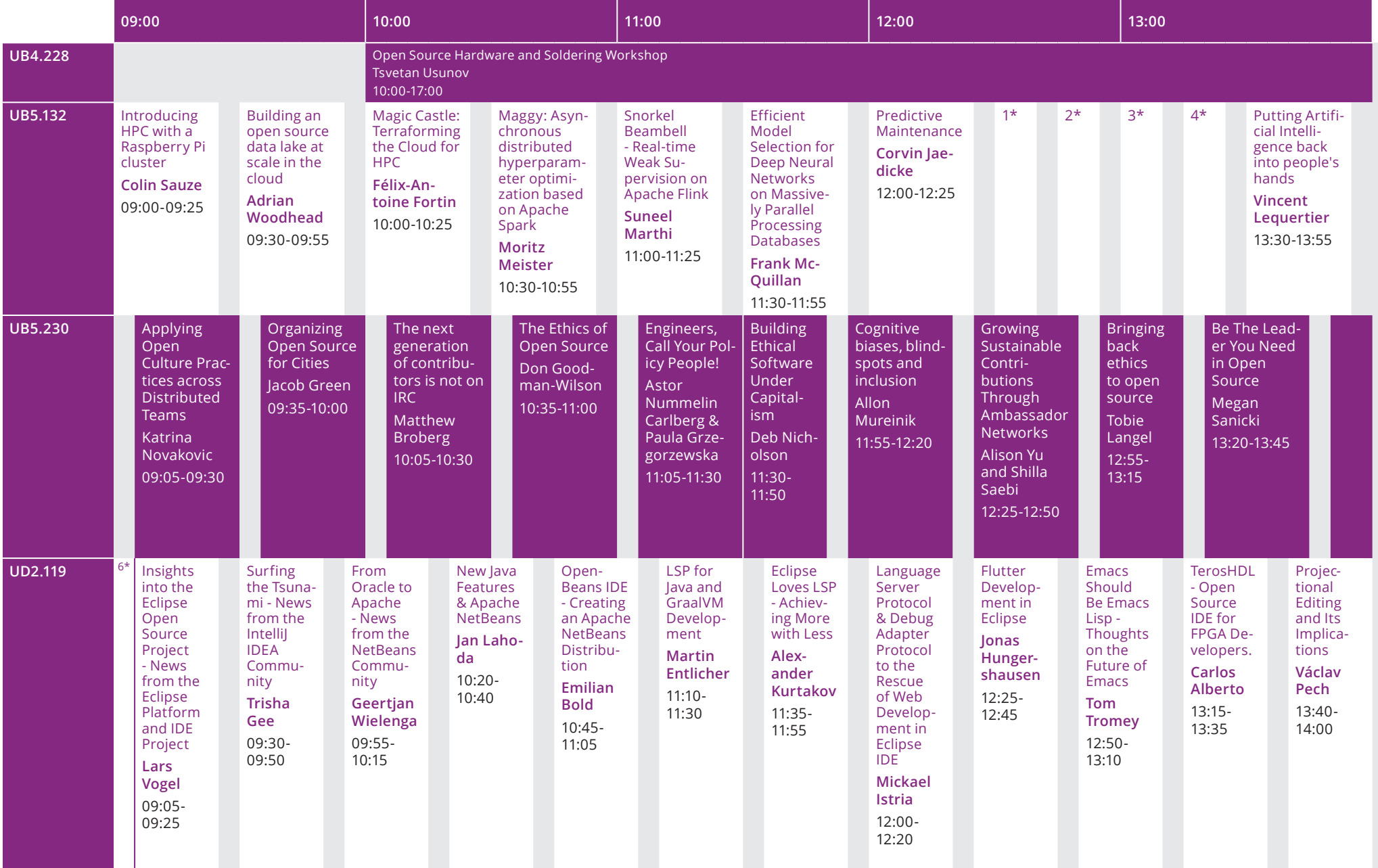

\*1. Towards reproducible Jupyter notebooks, Ludovic Courtès, 12:30-12:40 | \*2. Buildtest: HPC Software Stack Testing Framework , Shahzeb Siddiqui, 12:45-12:55

\*3. Facilitating HPC job debugging through job scripts archival, Andy Georges, 13:00-13:10 | \*4. Sharing Reproducible Results in a ContainerEfraim Flashner, 13:15-13:25

\*5. Building Community for your Company's OSS Projects, Dawn Foster, 13:50-14:10 | \*6. Welcome to the Free Tools & Editors Room!, Geertjan Wielenga / Lars Vogel / Trisha Gee, 09:00-09:05

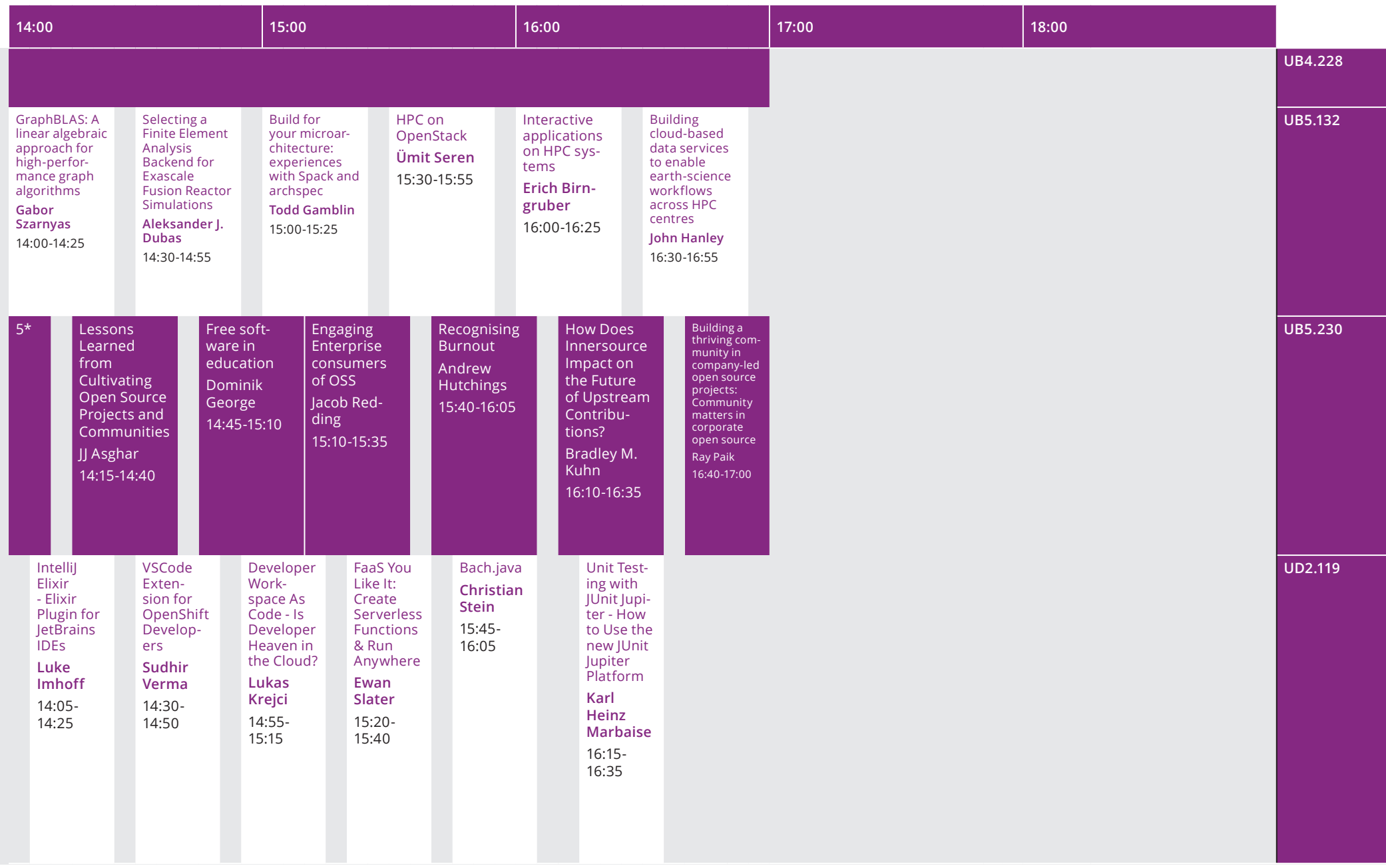

# FOSDEM 20

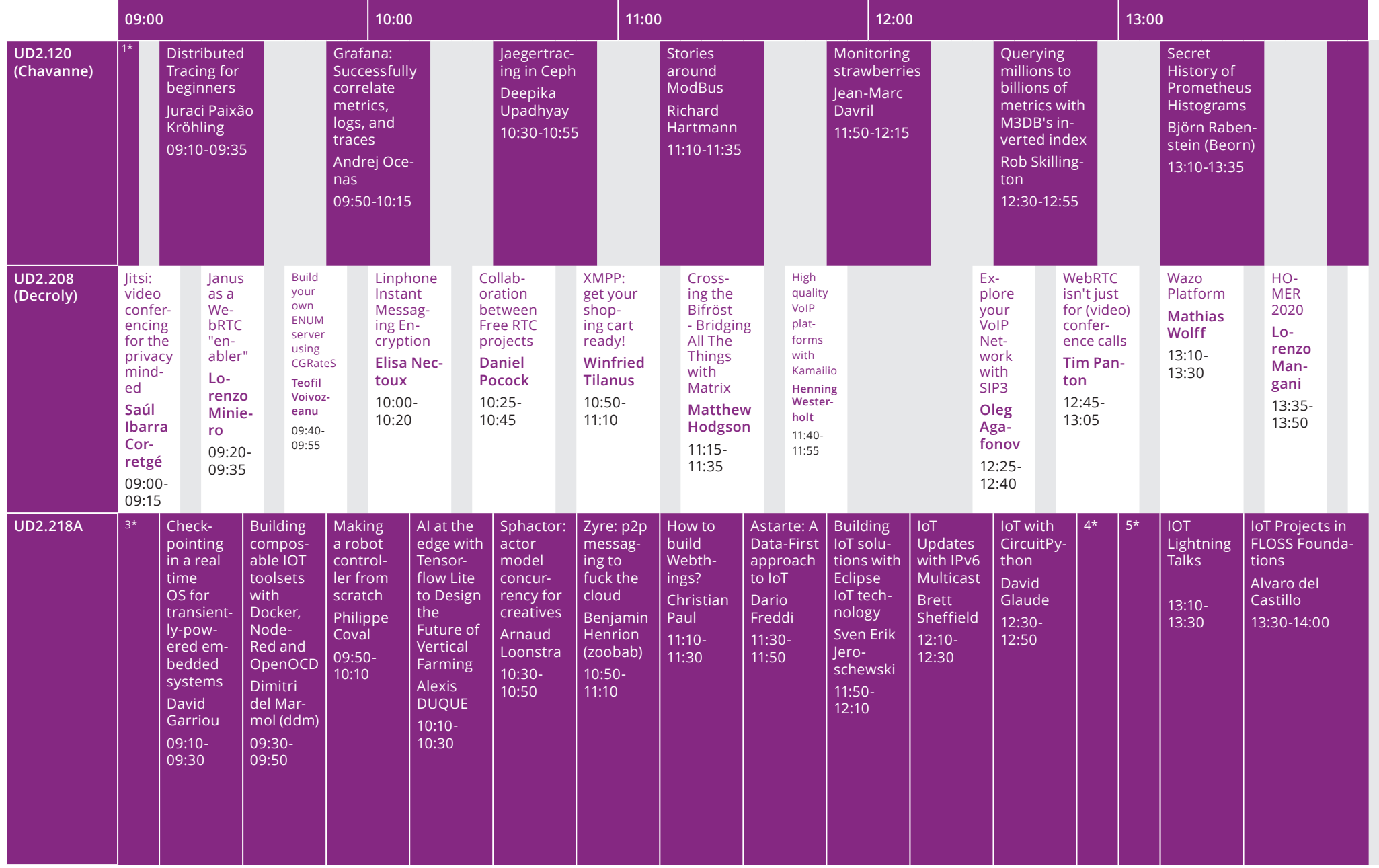

\*1. Intro, Richard Hartman, 09:00-09:05 | \*2. Are You Testing Your Observability? Patterns for Instrumenting Your Services, Bartek Plotka / Kemal Akkoyun, 13:50-14:15<br>\*3. How many engineers does it take to change an IOT li

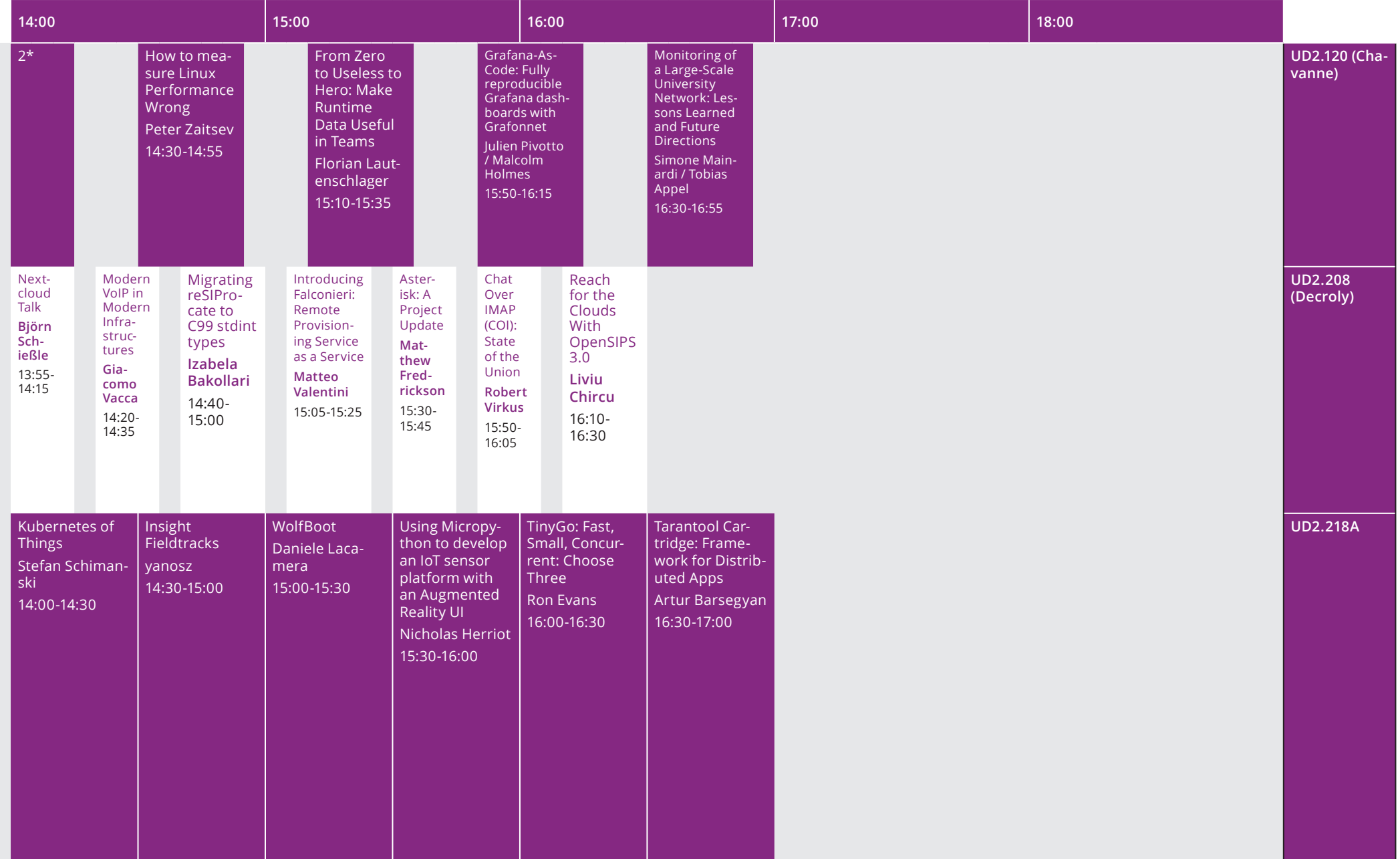